## Package 'pixmap'

May 3, 2024

<span id="page-0-0"></span>Version 0.4-13

Date 2024-05-01

Title Bitmap Images / Pixel Maps

Imports methods, graphics, grDevices

Description Functions for import, export, visualization and other manipulations of bitmapped images.

License GPL-2

LazyLoad yes

NeedsCompilation no

Author Roger Bivand [aut] (<<https://orcid.org/0000-0003-2392-6140>>), Friedrich Leisch [aut] (<<https://orcid.org/0000-0001-7278-1983>>, maintainer 2001-2024), Martin Maechler [aut] (<<https://orcid.org/0000-0002-8685-9910>>), Achim Zeileis [cre] (<<https://orcid.org/0000-0003-0918-3766>>)

Maintainer Achim Zeileis <Achim.Zeileis@R-project.org>

Repository CRAN

Date/Publication 2024-05-03 16:12:28 UTC

## R topics documented:

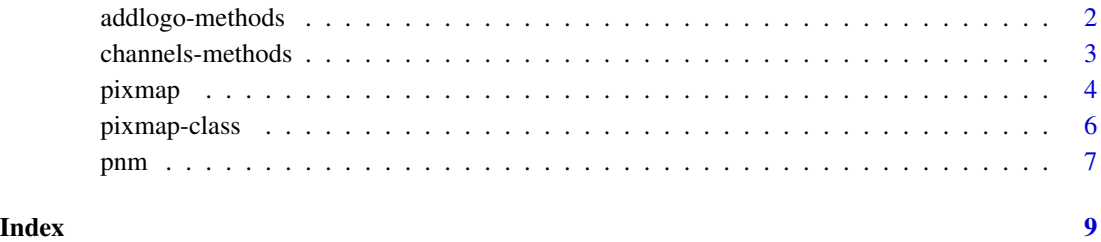

<span id="page-1-0"></span>

This method allows the addition of a re-scaled pixmap to an existing plot, possibly as a logo, optionally preserving aspect. It may be used interactively with locator, and is positioned in the coordinate system of the plot region. Since the logo is displayed using image, it does not yet seem possible to use the function outside this region.

#### Usage

 $addlogo(x, \ldots)$ ## S4 method for signature 'pixmap'  $addlogo(x, px, py, asp = NULL)$ 

## Arguments

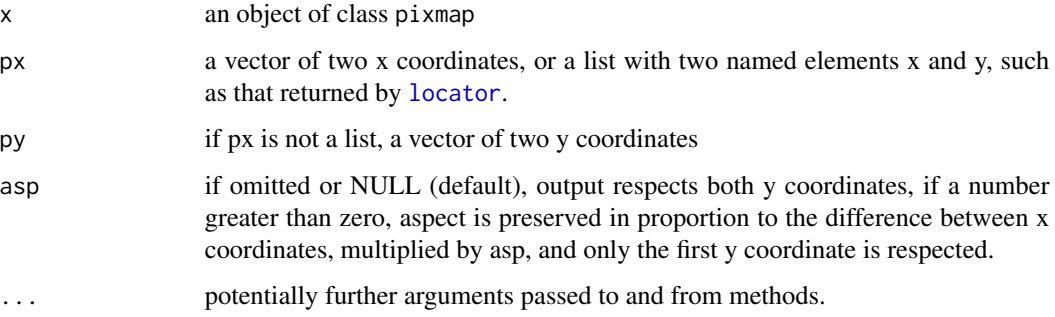

## Value

The same pixmap object with changed bounding box and cell resolution

## Author(s)

Roger Bivand

## Examples

```
x <- read.pnm(system.file("pictures/logo.ppm", package="pixmap")[1])
plot(x)
for (i in 1:7)
  addlogo(x, px=c(0, (101/77)*11), py=c((i-1)*11, i*11), asp=1)
```
<span id="page-2-0"></span>

Functions for manipulation and extraction of colors from channel-based pixmap formats. Methods for generic addChannels adds the color channels of a colored pixmap and returns a grey version. Methods for generic getChannels return numeric matrices or arrays containing the specified channels.

## Usage

```
addChannels(object, coef = NULL)
getChannels(object, colors = "all")
```
## Arguments

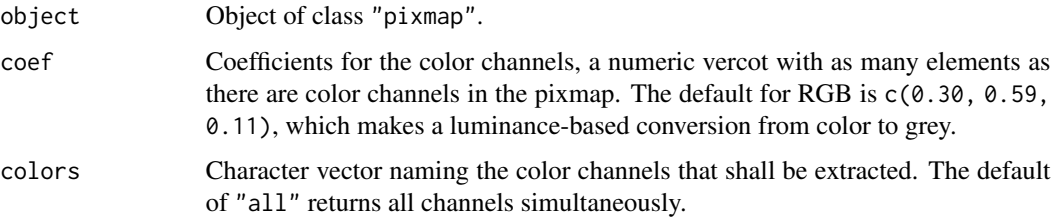

## Author(s)

Friedrich Leisch

## Examples

```
x \leq -\text{pixmapRGB}(\text{rep}(1:5, 3), \text{nrow=4})plot(x)
print(x)
getChannels(x)
getChannels(x, colors=c("red", "green"))
y = addChannels(x)
plot(y)
print(y)
## extract only the red channel
y = addChannels(x, coef=c(1,0,0))plot(y)
```
<span id="page-3-2"></span><span id="page-3-1"></span><span id="page-3-0"></span>

The family "pixmap" ("pixel maps") of classes provides methods for creating, plotting and converting bitmapped images in three different formats: RGB, grey and indexed pixmaps.

#### Usage

```
pixmap(data=NULL, nrow=dim(data)[1], ncol=dim(data)[2],
       bbox=NULL, bbcent=FALSE, cellres=NULL)
pixmapRGB(data, ...)
pixmapGrey(data, ...)
pixmapIndexed(data, col, ...)
```
## Arguments

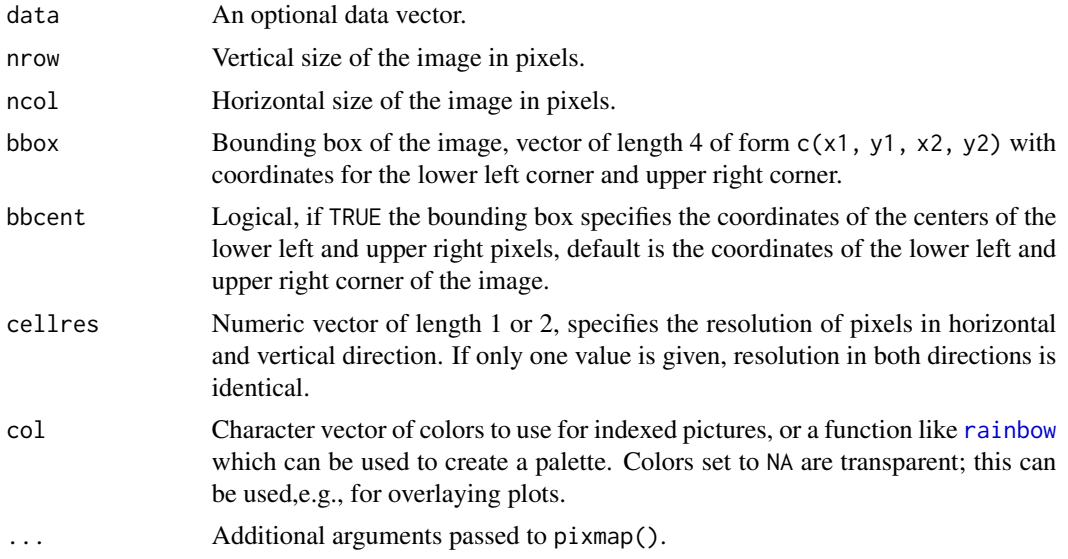

## Details

If the data argument is 2- or 3-dimensional, nrow and ncol default to the first two dimensions of data, such that pixmap does the expected when given a matrix or an array.

The arguments bbox, bbcent and cellres can be used to specify a coordinate system for the image. Note that together with nrow and ncol the coordinate system is overspecified, hence not all parameters must be specified, the rest is computed or set to sensible defaults.

For bbcent=FALSE we have cellres[1] = (bbox[3]-bbox[1])/ncol and cellres[2] = (bbox[4]-bbox[2])/nrow, for bbcent=TRUE we get cellres[1] = (bbox[3]-bbox[1])/(ncol-1) and cellres[2] = (bbox[4]-bbox[2])/(nrow-1).

The name pixmap was chosen because both image and bitmap are already used in R.

#### <span id="page-4-0"></span>pixmap 5.5 to 5.5 to 5.5 to 5.5 to 5.5 to 5.5 to 5.5 to 5.5 to 5.5 to 5.5 to 5.5 to 5.5 to 5.5 to 5.5 to 5.5 to 5.5 to 5.5 to 5.5 to 5.5 to 5.5 to 5.5 to 5.5 to 5.5 to 5.5 to 5.5 to 5.5 to 5.5 to 5.5 to 5.5 to 5.5 to 5.5 t

## Author(s)

Friedrich Leisch

## See Also

[pixmap-class](#page-5-1), [read.pnm](#page-6-1)

## Examples

```
## A simple example
x \le pixmapIndexed(rep(1:8, 9), nrow=6, col=terrain.colors(8))
plot(x)
## The same with different colors, and passing the function instead of
## a color vector
x \le pixmapIndexed(rep(1:8, 9), nrow=6, col=rainbow)
plot(x)
plot(x, asp=.5, axes=TRUE)
## Read data from a file
x <- read.pnm(system.file("pictures/logo.ppm", package="pixmap")[1])
plot(x)
## Another example that math can be beautiful
x <- seq(-3,3,length=100)
z1 \leq -\text{outer}(x, x, function(x, y) \text{ abs}(sin(x)*sin(y)))z2 \le outer(x,x,function(x,y) abs(sin(2*x)*sin(y)))
z3 \le outer(x,x,function(x,y) abs(sin(x)*sin(2*y)))
## Notice that we specify a bounding box to get the correct
## coordinates on the axes. z1, z2 and z3 are used as red,
## green and blue channel, respectively.
z \le pixmapRGB(c(z1,z2,z3), 100, 100, bbox=c(-1,-1,1,1))
plot(z, axes=TRUE)
## look at a grey version
plot(as(z, "pixmapGrey"))
## subsetting works as expected
plot(z[1:20,])
plot(z[,1:40])
plot(z[1:20,10:40])
## overlay different images using transparency
## base image as before
x \le pixmapIndexed(rep(1:8, 9), nrow=6, col=terrain.colors(8))
plot(x)
## make a mask of vertical bars
mask \leq array(0,dim=c(6,12))
mask[,seq(1,12,3)] <- 1
## plot this mask over existing image with transparent and black color
plot(pixmapIndexed(mask,col=c("NA","#000000")),add=TRUE)
```
<span id="page-5-1"></span><span id="page-5-0"></span>

The family "pixmap" ("pixel maps") of classes provides methods for creating, plotting and converting bitmapped images in currently three different formats: RGB ("pixmapRGB"), grey ("pixmapGrey")and indexed pixmaps ("pixmapIndexed").

#### Objects from the Class

Objects can be created by calls of the form new("pixmap", ...) or using the creator functions [pixmap](#page-3-1) (similar for all child classes of name ("pixmapXXX").

## **Slots**

size: Object of class "integer" and length 2 (number of rows and columns).

- cellres: Object of class "numeric" and length 2 specifying the cell resolution of each pixel in user coordinates.
- bbox: Object of class "numeric" and length 4, the coordinates of the bounding box (x bottom, y bottom, x top, y top).
- channels: A character vector naming the channel slots of the object (NULL for indexed pixmaps).
- red, green, blue: Only for class "pixmapRGB" with matrices specifying the red, green and blue channel of the picture.
- grey: Only for class "pixmapGrey", a matrix specifying the grey intensity (0=black, 1=white) of the picture.
- col: Only for class "pixmapGrey", a character vector with a map of color names.
- index: Only for class "pixmapIndexed", an integer matrix with codes from the color map.

#### Details

Class "pixmap" specifies the basic geometry of a picture: the size in pixels together with information for an optional coordinate system, see [pixmap](#page-3-1) for details.

Grey and indexed pixmaps are besically matrices (contained in the grey or index slot, respectively). The element  $[1,1]$  corresponds to the upper left corner as usual. For grey pixmaps the elements must be between 0 (black) and 1 (white). Indexed pixmaps have integer elements, each giving the index number corresponding to the palette specified in slot "col". Colors are given using the usual R color strings (either names like "red" or hex values like "#FF0000"). Alternatively, a function to create a color palette can be specified, see [rainbow](#page-0-0) or [heat.colors](#page-0-0) for examples.

RGB pixmaps have three matrices for each of the three color channels. Elements of the matrices must be between 0 (=color off) and 1 (=color at maximum intensity).

Methods for coercion between all formats are available.

Class "pixmapChannels" is a helper parent class currently containing classes "pixmapRGB" and "pixmapGrey".

## <span id="page-6-0"></span>pnm  $\sim$  7

## Author(s)

Friedrich Leisch

## See Also

[pixmap](#page-3-1)

## pnm *Read/Write Portable Anymap Images*

#### <span id="page-6-1"></span>Description

Reading and writing of bitmap images in PBM (black/white), PGM (grey) and PPM (color) format.

#### Usage

```
read.pnm(file, ...)
write.pnm(object, file= NULL, forceplain = FALSE, type = NULL, maxval = 255)
```
## Arguments

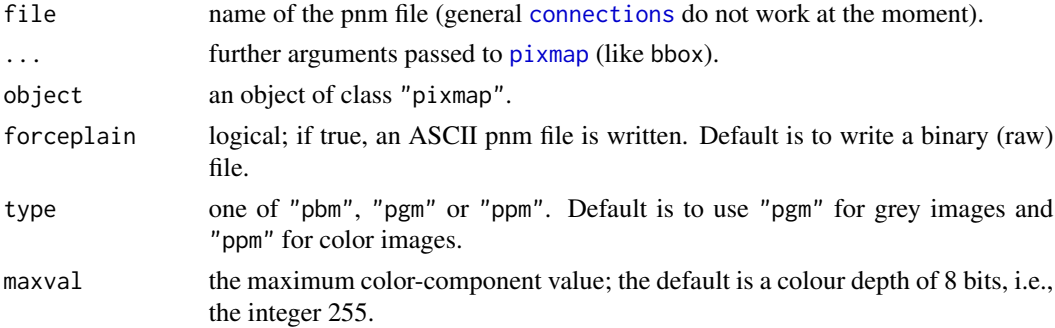

## Details

read.pnm reads a pnm file and loads the image into an object of class [pixmap](#page-3-1).

write.pnm writes an object of class [pixmap](#page-3-1) to a pnm file, the type argument controls wheter the written image file is a black-and-white bitmap (pbm), grey (pgm) or color (ppm).

plot.pnm plots a pnm object using the command [image](#page-0-0). The only difference is that the element [1,1] of pnmobj is plotted as the upper left corner (plain [image](#page-0-0) would plot [1,1] as the lower left corner.

## Value

read.pnm returns an object of class [pixmapRGB](#page-3-2) for color pixmaps (ppm), and an object of class [pixmapGrey](#page-3-2) for pbm and pgm. Note that the *type* of file as determined by the first two bytes according to pnm standards is important, *not the extension* of the file. In fact, the file name extension is completely ignored.

## <span id="page-7-0"></span>Author(s)

Roger Bivand and Friedrich Leisch

#### See Also

[pixmap](#page-3-1)

## Examples

```
x <- read.pnm(system.file("pictures/logo.ppm", package="pixmap")[1])
plot(x)
print(x)
```

```
x <- read.pnm(system.file("pictures/logo.pgm", package="pixmap")[1])
plot(x)
```
x <- read.pnm(system.file("pictures/logo.pbm", package="pixmap")[1]) plot(x)

# <span id="page-8-0"></span>**Index**

∗ classes pixmap-class, [6](#page-5-0) ∗ color pixmap, [4](#page-3-0) pnm, [7](#page-6-0) ∗ file pnm, [7](#page-6-0) ∗ methods addlogo-methods, [2](#page-1-0) channels-methods, [3](#page-2-0) [,pixmap-method *(*pixmap*)*, [4](#page-3-0) addChannels *(*channels-methods*)*, [3](#page-2-0) addChannels,pixmapRGB-method *(*channels-methods*)*, [3](#page-2-0) addChannels-methods *(*channels-methods*)*, [3](#page-2-0) addlogo *(*addlogo-methods*)*, [2](#page-1-0) addlogo,pixmap-method *(*addlogo-methods*)*, [2](#page-1-0) addlogo-methods, [2](#page-1-0) as.raster.pixmapRGB *(*pixmap-class*)*, [6](#page-5-0) channels-methods, [3](#page-2-0) coerce,ANY,pixmapGrey-method *(*pixmap-class*)*, [6](#page-5-0) coerce,ANY,pixmapIndexed-method *(*pixmap-class*)*, [6](#page-5-0) coerce,pixmapGrey,pixmapIndexed-method *(*pixmap-class*)*, [6](#page-5-0) coerce,pixmapGrey,pixmapRGB-method *(*pixmap-class*)*, [6](#page-5-0) coerce,pixmapIndexed,pixmapRGB-method *(*pixmap-class*)*, [6](#page-5-0) coerce,pixmapRGB,pixmapGrey-method *(*pixmap-class*)*, [6](#page-5-0) coerce,pixmapRGB,pixmapIndexed-method *(*pixmap-class*)*, [6](#page-5-0) connections, *[7](#page-6-0)*

getChannels *(*channels-methods*)*, [3](#page-2-0)

```
getChannels,pixmapChannels-method
        (channels-methods), 3
getChannels-methods (channels-methods),
        3
heat.colors, 6
image, 7
locator, 2
pixmap, 4, 6–8
pixmap-class, 6
pixmapChannels-class (pixmap-class), 6
pixmapGrey, 7
pixmapGrey (pixmap), 4
pixmapGrey-class (pixmap-class), 6
pixmapIndexed (pixmap), 4
pixmapIndexed-class (pixmap-class), 6
pixmapRGB, 7
pixmapRGB (pixmap), 4
pixmapRGB-class (pixmap-class), 6
plot,pixmap-method (pixmap), 4
pnm, 7
rainbow, 4, 6
```

```
raster (pixmap-class), 6
read.pnm, 5
read.pnm (pnm), 7
read.pnmdata (pnm), 7
read.pnmhead (pnm), 7
```
show,pixmap-method *(*pixmap*)*, [4](#page-3-0)

write.pnm *(*pnm*)*, [7](#page-6-0)